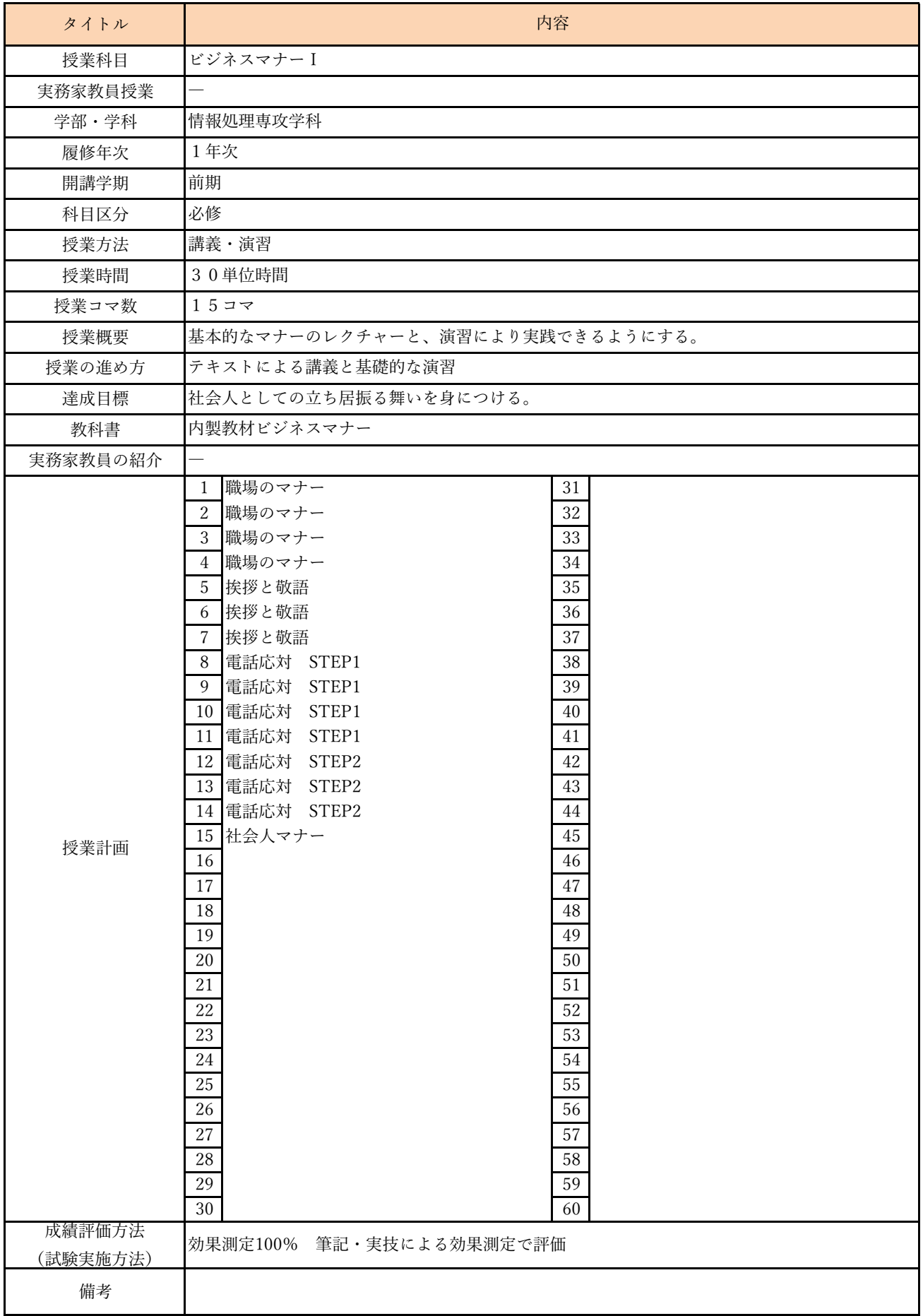

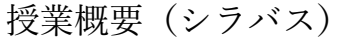

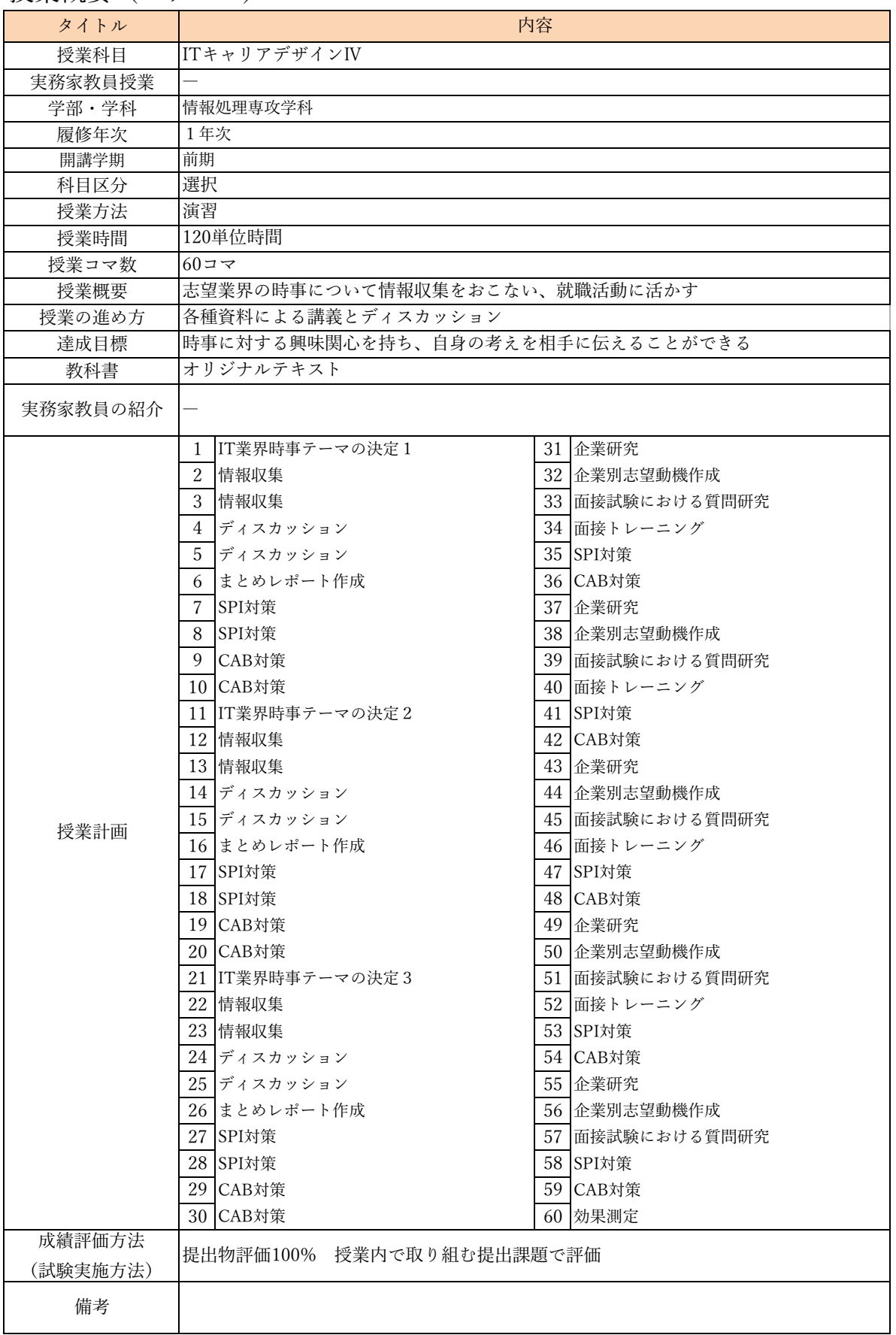

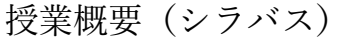

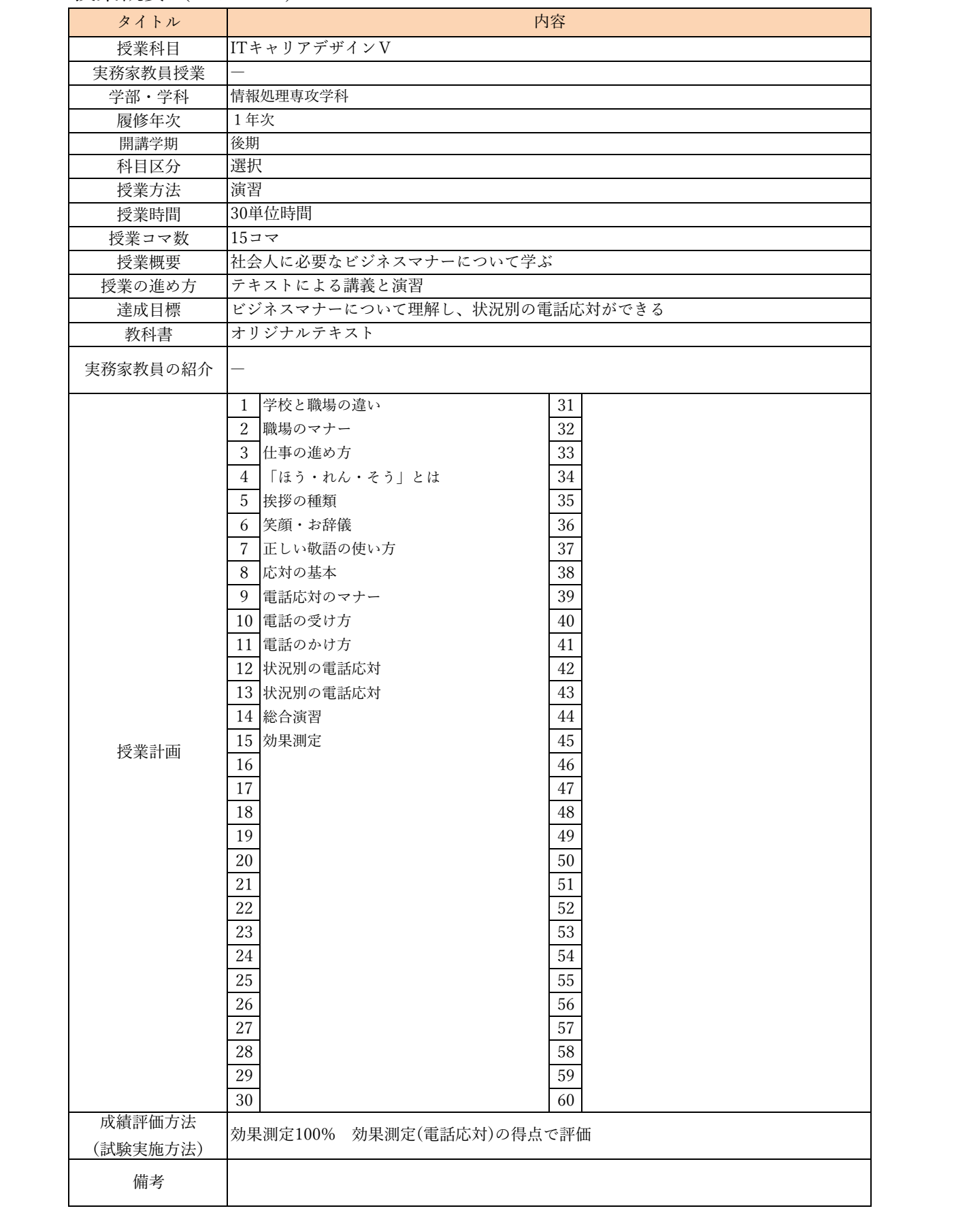

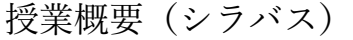

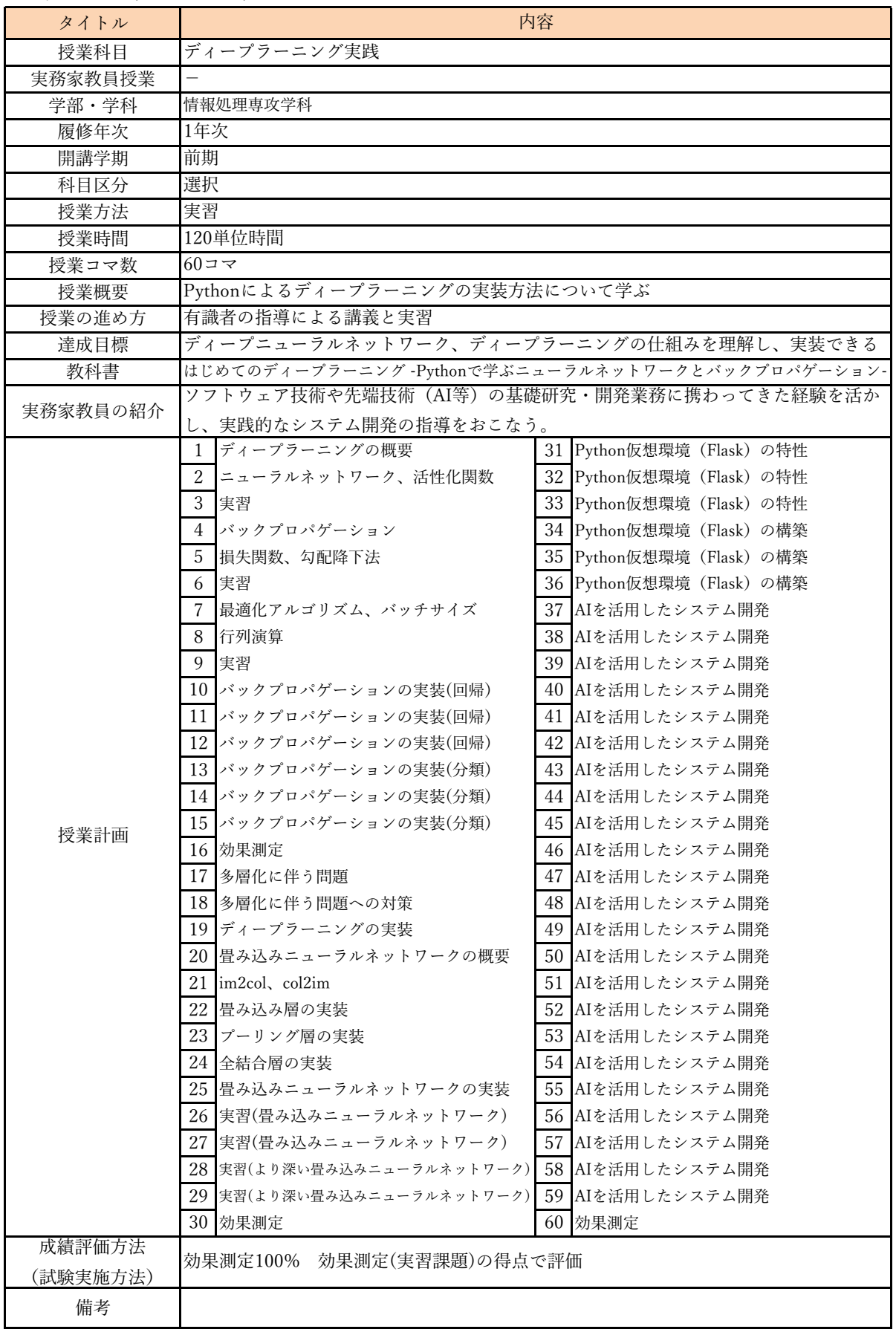

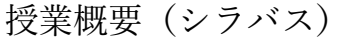

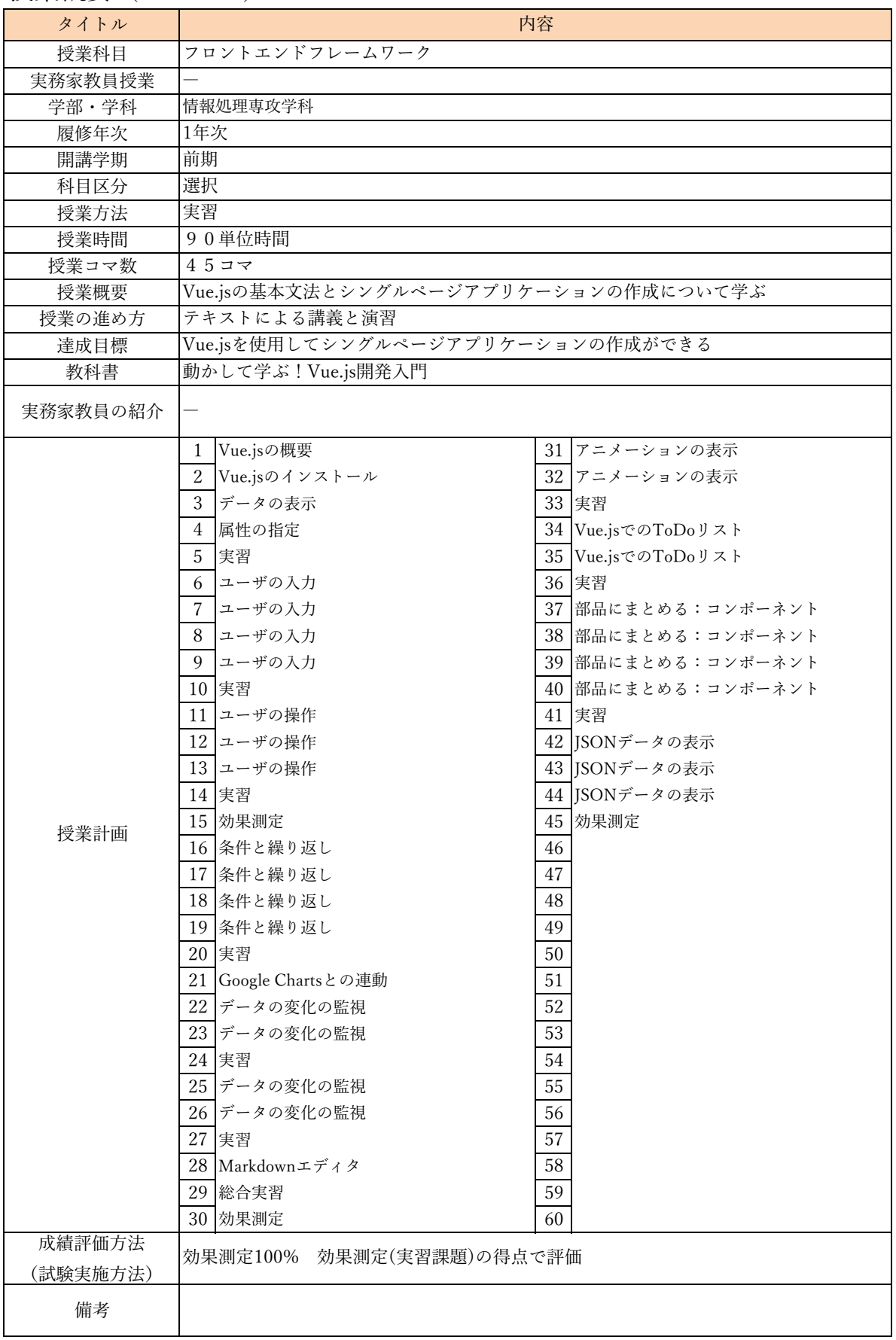

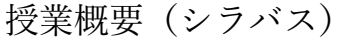

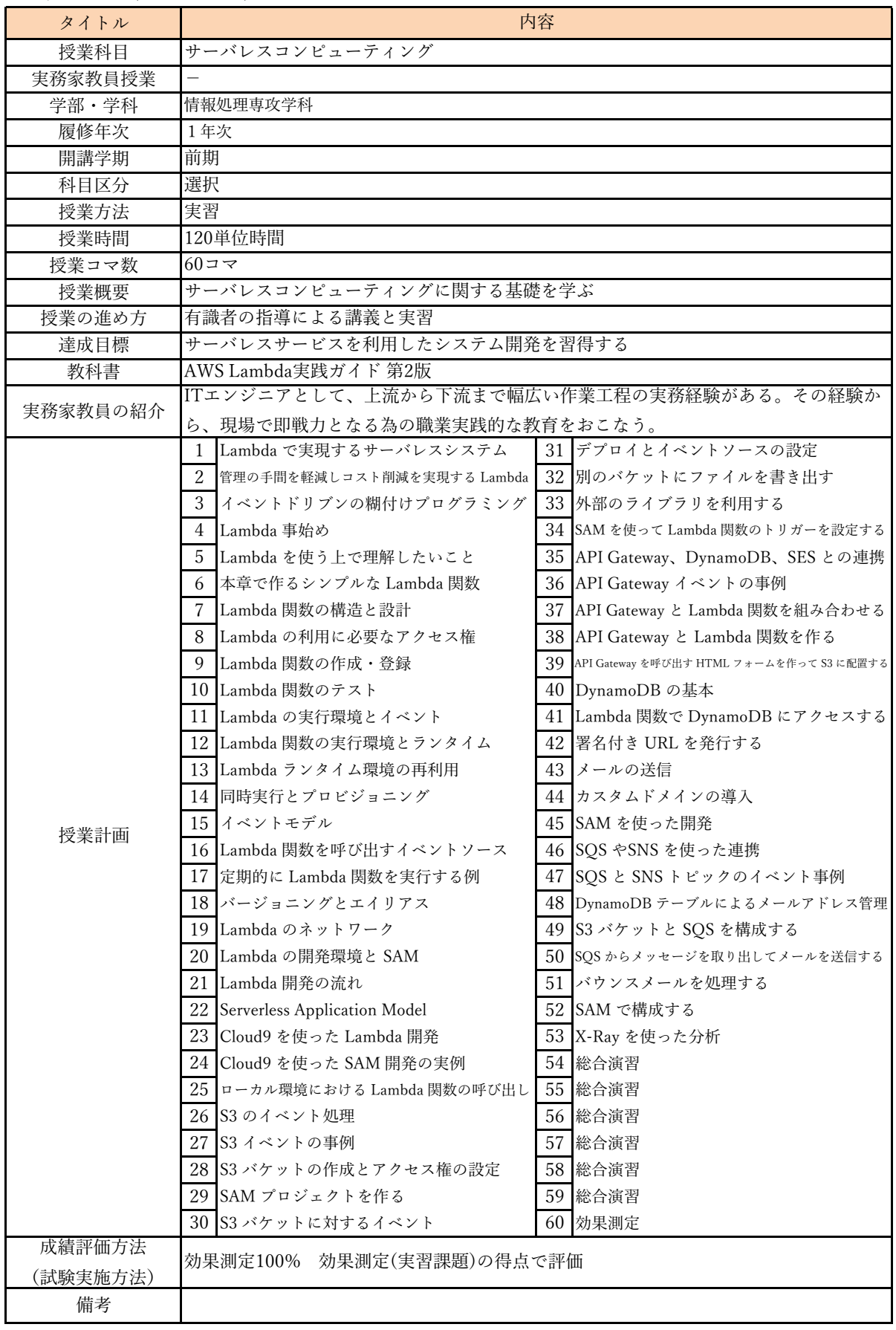

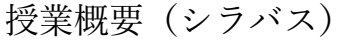

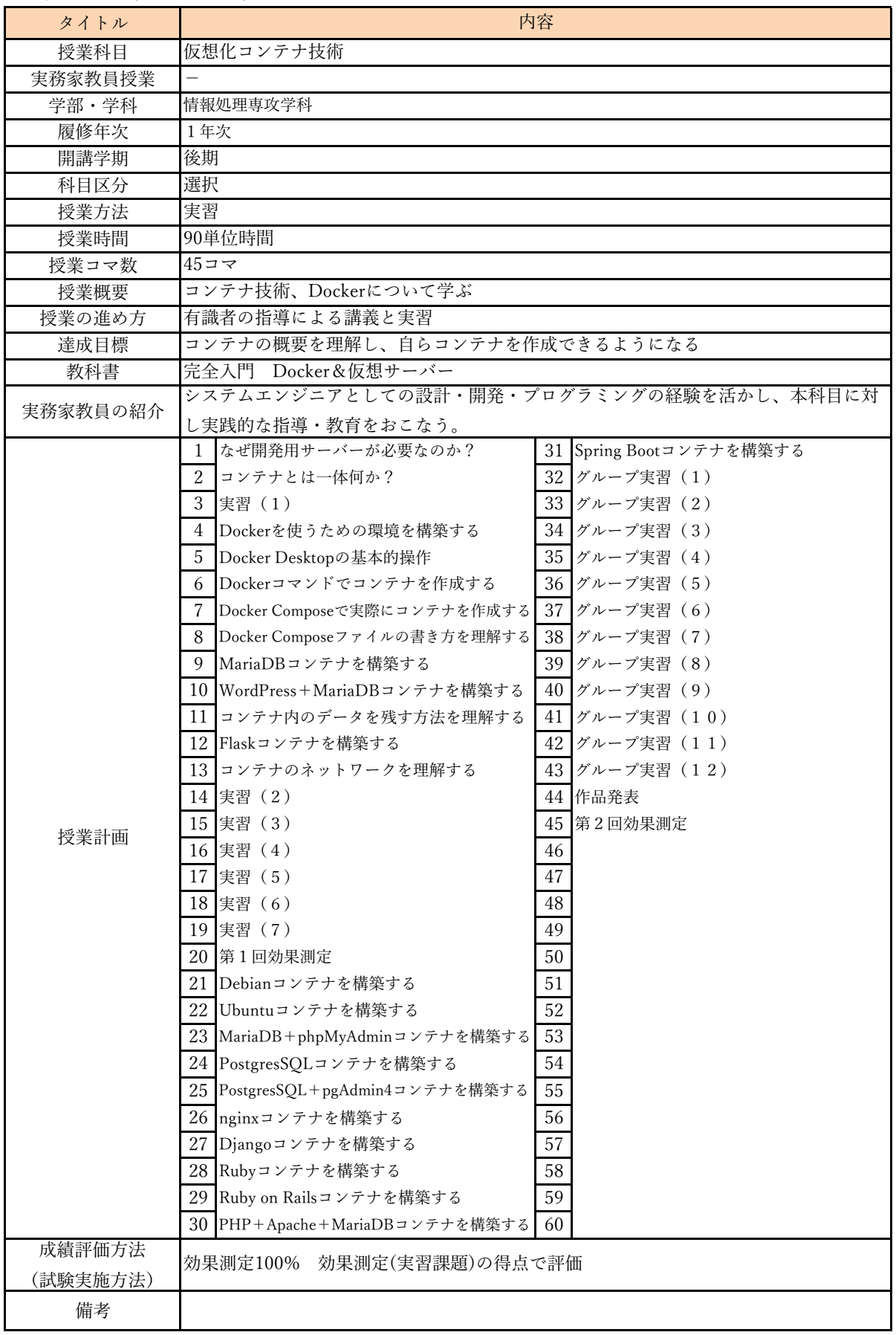

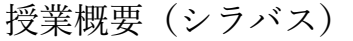

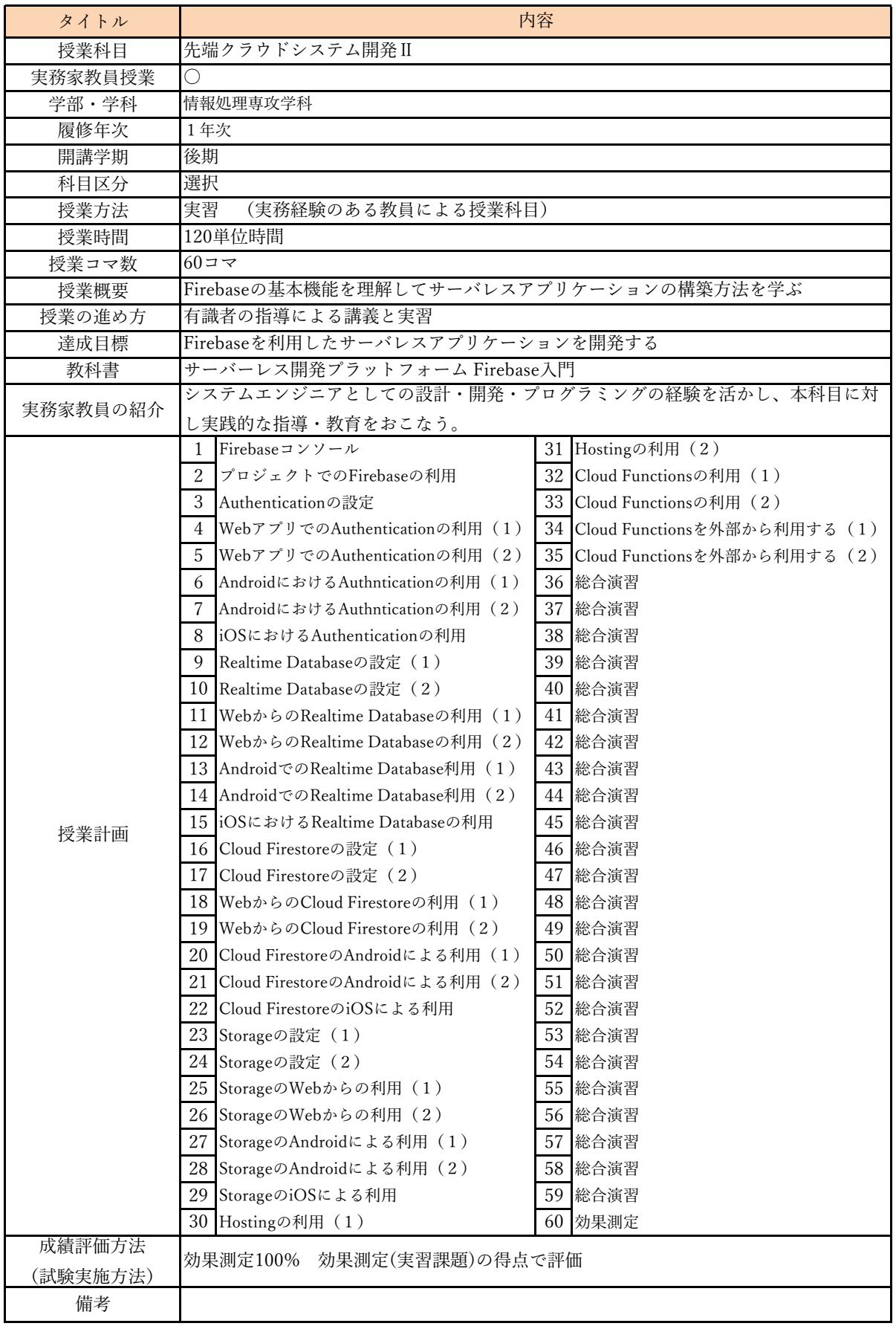

![](_page_8_Picture_352.jpeg)

![](_page_8_Picture_353.jpeg)

![](_page_9_Picture_462.jpeg)

授業概要(シラバス)

| タイトル     |                                                                                                    | 内容                                                                                                    |
|----------|----------------------------------------------------------------------------------------------------|----------------------------------------------------------------------------------------------------|
| 授業科目     | ネットワークゲームプログラミング                                                                                                    |                                                                                                    |
| 実務家教員授業  |                                                                                                    |                                                                                                    |
| 学部·学科    | 情報処理専攻学科                                                                                                    |                                                                                                    |
| 履修年次     | 1年次                                                                                                    |                                                                                                    |
| 開講学期     | 前期                                                                                                    |                                                                                                    |
| 科目区分     | 選択                                                                                                    |                                                                                                    |
| 授業方法     | 講義・実習                                                                                                    |                                                                                                    |
| 授業時間     | 90単位時間                                                                                                    |                                                                                                    |
| 授業コマ数    | 4577                                                                                                    |                                                                                                    |
| 授業概要     | PHP+DBを用いたWebアプリケーション制作を学ぶ。                                                                                                    |                                                                                                    |
| 授業の進め方   | テキストによる講義と基礎的な実習                                                                                                    |                                                                                                    |
| 達成目標     | ゲーム制作におけるサーバーサイドプログラミング技術を身につける。                                                                                                    |                                                                                                    |
| 教科書      | よくわかるPHPの教科書                                                                                                    |                                                                                                    |
| 実務家教員の紹介 |                                                                                                    |                                                                                                    |
| 授業計画     | PHPを使う準備<br>1<br>$\overline{2}$<br>PHPの基本<br>3<br>PHPの基本<br>PHPの基本<br>4<br>PHPの基本<br>5<br>PHPの基本<br>6<br>PHPの基本<br>$\overline{7}$<br>PHPの基本<br>8<br>9<br>PHPの基本<br>PHPの基本<br>10<br>11 PHPの基本<br>12 PHPの基本<br>13 PHPの基本<br>14 PHPの基本<br>15 PHPの基本<br>16 PHPの基本<br>PHPの基本<br>17<br>18 PHPの基本<br>19 PHPの基本<br>20 PHPの基本<br>]データベースの基本<br>21<br>22 データベースの基本<br>23 データベースの基本<br>24 データベースの基本<br>25 データベースの基本<br>26 データベースの基本<br>27 データベースの基本<br>28 データベースの基本<br>29 データベースの基本<br>30 データベースの基本 | 31 データベースの基本<br>32 データベースの基本<br>33 データベースの基本<br>34 データベースの基本<br>35 データベースの基本<br>$36$ PHP+DB<br>$37$ PHP+DB<br>38 PHP+DB<br>39 PHP+DB<br>$40$ PHP+DB<br>41 Twitter風ひとこと掲示板<br>42 Twitter風ひとこと掲示板<br>43 Twitter風ひとこと掲示板<br>44 Twitter風ひとこと掲示板<br>45 Twitter風ひとこと掲示板<br>46<br>47<br>48<br>49<br>50<br>51<br>52<br>53<br>54<br>55<br>56<br>57<br>58<br>59<br>60 |
| 成績評価方法   | 課題制作100% 課題制作における得点で評価                                                                                                    |                                                                                                    |
| (試験実施方法) |                                                                                                    |                                                                                                    |
| 備考       |                                                                                                    |                                                                                                    |

授業概要(シラバス)

| タイトル     | 内容                                                                                                    |  |
|----------|----------------------------------------------------------------------------------------------------|--|
| 授業科目     | オンラインゲームプログラミング I                                                                                                    |  |
| 実務家教員授業  |                                                                                                    |  |
| 学部・学科    | 情報処理専攻学科                                                                                                    |  |
| 履修年次     | 1年次                                                                                                    |  |
| 開講学期     | 前期                                                                                                    |  |
| 科目区分     | 選択                                                                                                    |  |
| 授業方法     | 講義・実習                                                                                                    |  |
| 授業時間     | 60単位時間                                                                                                    |  |
| 授業コマ数    | 3077                                                                                                    |  |
| 授業概要     | Unityを使用したオンラインゲーム制作の講義と制作実習を行う。                                                                                                    |  |
| 授業の進め方   | テキストによる講義と基礎的な実習                                                                                                    |  |
| 達成目標     | オンラインゲームの知識を身につけ、オンラインゲームを完成させる。                                                                                                    |  |
| 教科書      | Unity5 オンラインゲーム開発講座                                                                                                    |  |
| 実務家教員の紹介 |                                                                                                    |  |
| 授業計画     | オンラインゲーム開発に必要な設計手法<br>31<br>1<br>$\overline{2}$<br>オンラインゲーム開発に必要な設計手法<br>32<br>Unityを使ったスマートフォンゲームアプリ<br>33<br>3<br>Unityを使ったスマートフォンゲームアプリ<br>34<br>4<br>35<br>Photon Realtimeの概要と導入<br>5<br>Photon Realtimeの概要と導入<br>36<br>6<br>オブジェクトのインポートとUIの設計<br>37<br>7<br>オブジェクトのインポートとUIの設計<br>38<br>8<br>オブジェクトのインポートとUIの設計<br>39<br>9<br>10 キャラクターの移動と攻撃をオンラインで同40<br>11 キャラクターの移動と攻撃をオンラインで同41<br>12 キャラクターの移動と攻撃をオンラインで同42<br>13 ゲームルールを作成する<br>43<br>14 ゲームルールを作成する<br>44<br>45<br>15 ゲームルールを作成する<br>16 ユーザーデータを保存する<br>46<br>17 ユーザーデータを保存する<br>47<br>18 ユーザーデータを保存する<br>48<br>19 マッチングプログラムを実装する<br>49<br>マッチングプログラムを実装する<br>50<br>20 l<br>マッチングプログラムを実装する<br>21<br>51<br>52<br>22 アイテム課金と広告を実装する<br>53<br>23 アイテム課金と広告を実装する<br>24 アイテム課金と広告を実装する<br>54<br>55<br>25 リリースと広報について<br>26 リリースと広報について<br>56<br>27 リリースと広報について<br>57<br>28 Unity Multiplayerによる動機処理<br>58<br>29<br>Unity Multiplayerによる動機処理<br>59<br>30<br>60<br>Unity Multiplayerによる動機処理 |  |
| 成績評価方法   | 課題制作100% 課題制作における得点で評価                                                                                                    |  |
| (試験実施方法) |                                                                                                    |  |
| 備考       |                                                                                                    |  |

![](_page_12_Picture_379.jpeg)

![](_page_13_Picture_349.jpeg)

![](_page_14_Picture_349.jpeg)

![](_page_15_Picture_349.jpeg)

![](_page_16_Picture_349.jpeg)

![](_page_17_Picture_319.jpeg)

![](_page_18_Picture_349.jpeg)

![](_page_19_Picture_379.jpeg)